http://VNSGU.AtoZmath.com - BCA Syllabus, Question Paper, Programs

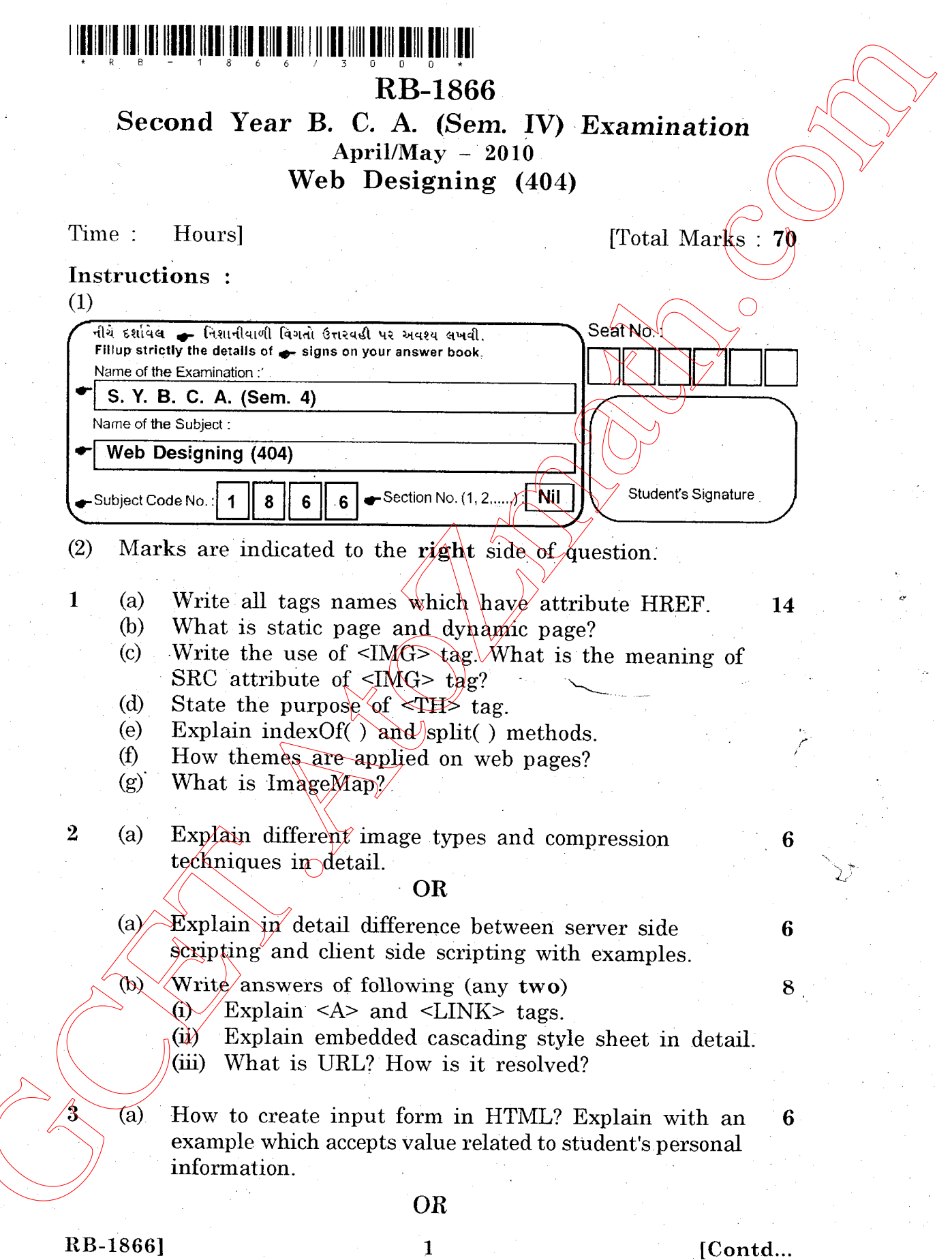

 $\frac{\partial \mathcal{B}}{\partial \mathcal{D}} = \frac{1}{2} \frac{\partial \mathcal{D}}{\partial \mathcal{D}}$ 

http://GCET.AtoZmath.com - GCET MCA, MBA Online Exam Preparation

(a) What is significance of layers in image creation 6<br>editing? Write steps to create multi layer images.

- (b) Write short notes on any **two** of following :  $\begin{array}{ccc} 8 \\ 8 \end{array}$ 
	- Email protocols
	- (ii) Listing tags  $\rightarrow \sim \mathcal{U}$
	- (iii) Hosting web pages.

4 (a) Explain navigation in front-page.

## OR

- (a) Discuss DHTML effects available in frontpage.<br>(b) How GET and post methods are functionally
- How GET and post methods are functionally  $\sim$  6 different? Provide appropriate example.

## OR

- (b) Differentiate between alert and prompt dialog box 6 giving suitable example.
- (c) Explain any two head tags in detail.  $\bigcup_{\alpha}$  2
- 5 (a) What is animation? Explain technique to create 6 20 animation. Guing Write short notes on any two of Eulerwine<br>
(b) Write short notes on any two of Eulerwing :<br>
(b) Earling tage  $\sim \sim \sim \sim \sim$ <br>
(ii) Hosting web pages.<br>
(a) Earling Internation in frontrange.<br>
(c) Universe DHTML differen
	- (b) Explain <FRAMESET>  $t$ <sub>ag</sub> in detail providing 4 . appropriate example.

## OR

- (b) Write steps to create an information audio-video  $4$ and text containing web-page. Use suitable examples.<br>
(c) Explain the following actions in flash. 4<br>
(i) Stop
	- - - $(ii)$  Get URL

 $RB-1866$ ] 2 [ 3000 ]